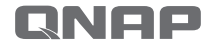

## QDA-A2MAR

**QNAP Drive Adapter** Dual M.2 SATA SSD to 2.5" SATA Adapter with RAID Support

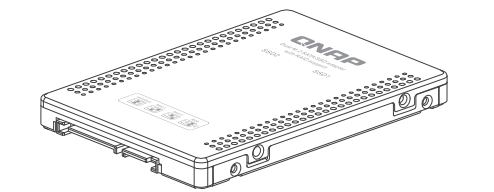

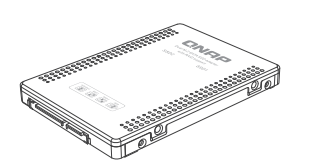

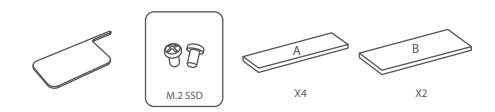

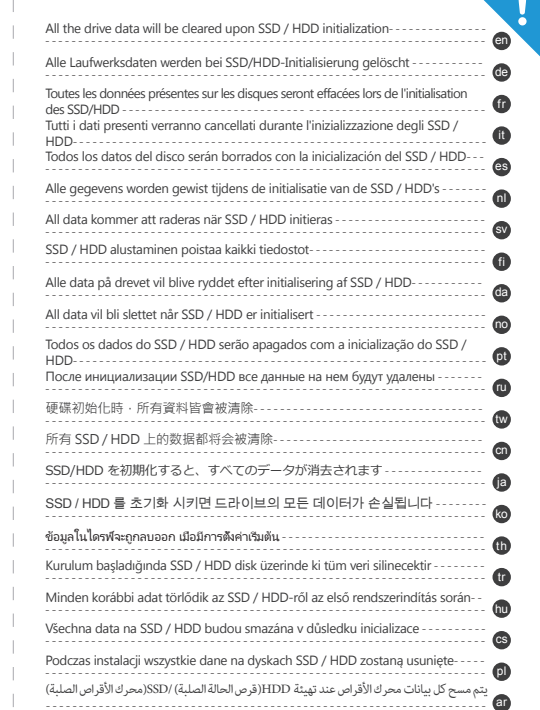

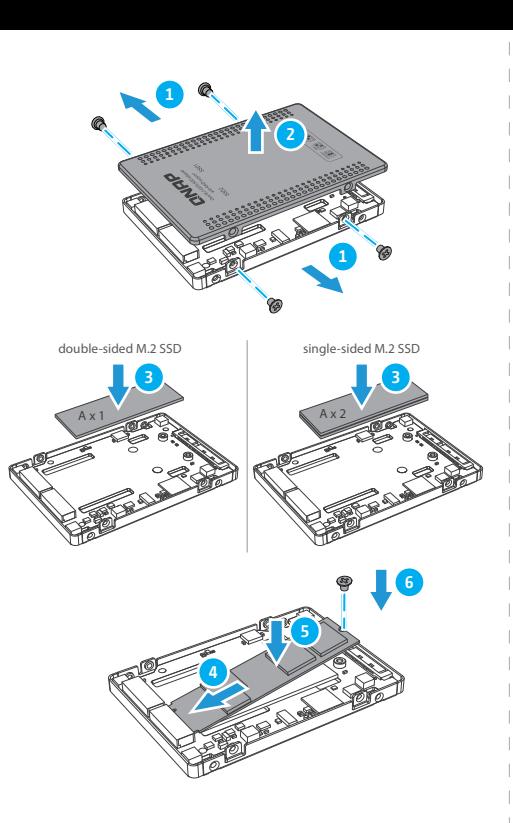

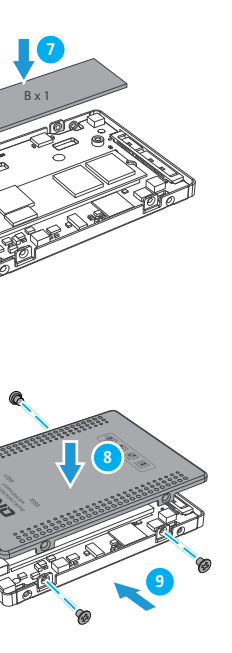

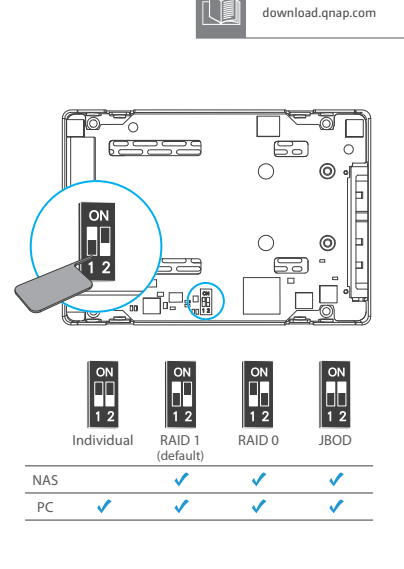

**RAID Support** 

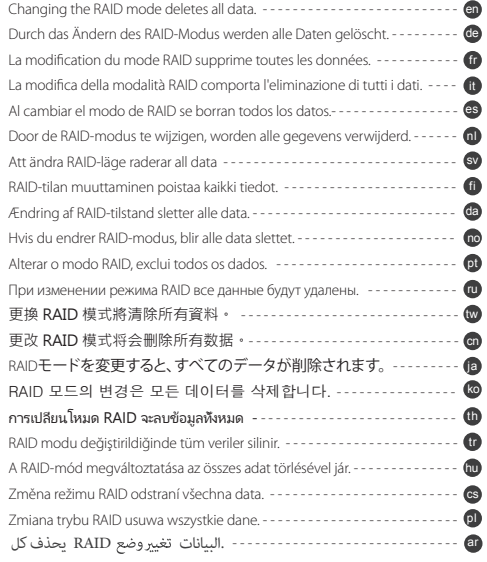

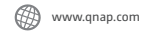

**C<sub>2</sub>** helpdesk.qnap.com

**QNAP** 

http://www.qnap.com/compatibility

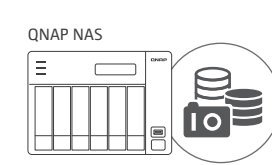

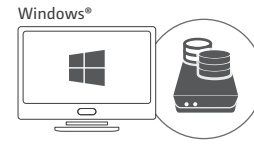

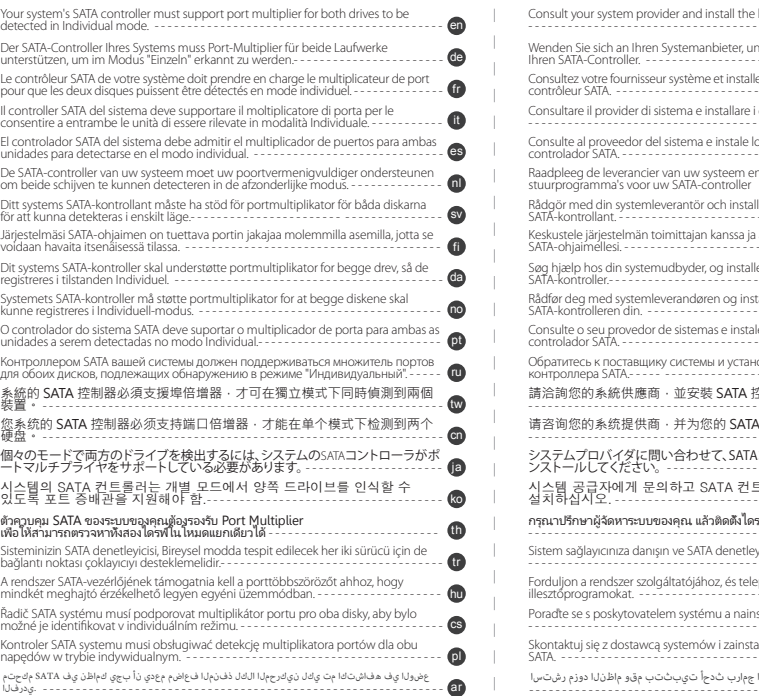

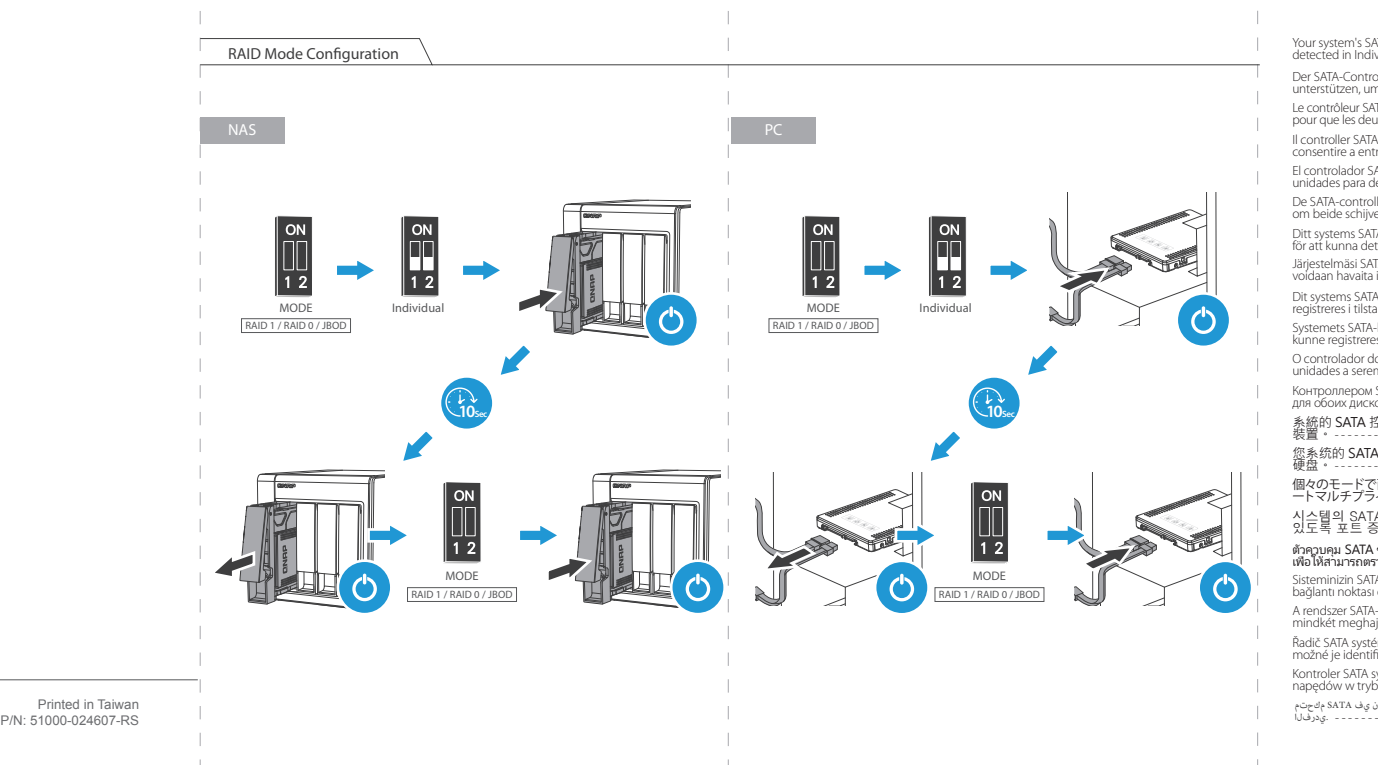

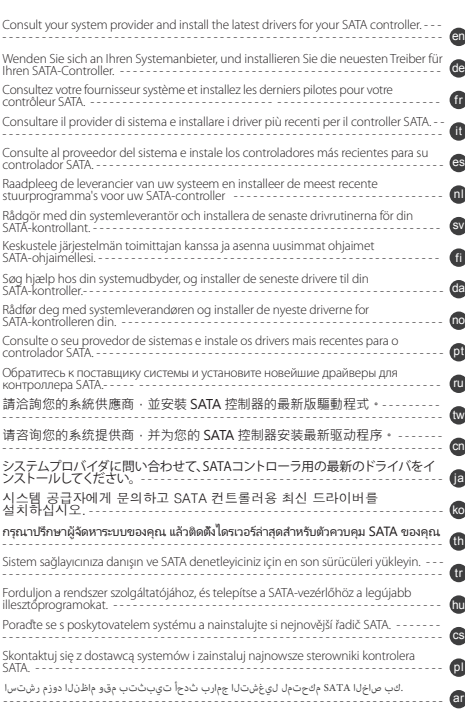

QTS Storage & Snapshots

QNAP External RAID Manager www.qnap.com/download

Software Support

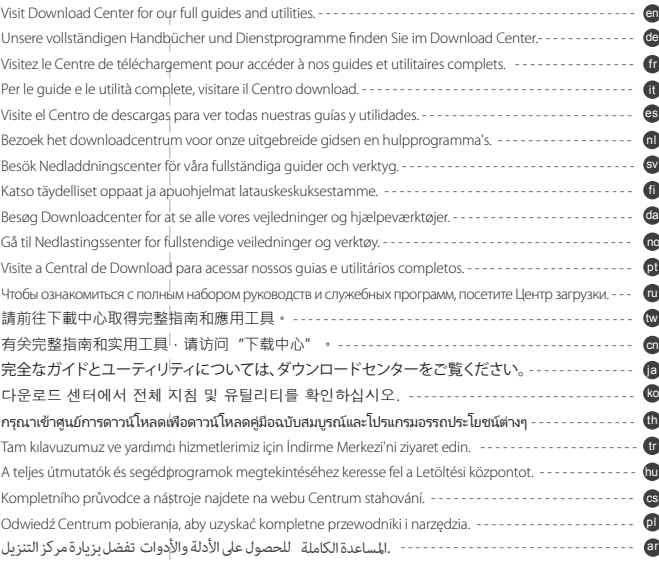